# **Chinese QuickShow Tutorials**

[还有更多以英语提供的教学视频。](http://wiki.pangolin.com/doku.php?id=quickshow:video)

# **QuickShow** 快速提示

- [简介和快速设置](http://wiki.pangolin.com/doku.php?id=quickshow:video-chinese:quickhints_01_cn)
- [如何在](http://wiki.pangolin.com/doku.php?id=quickshow:video-chinese:quickhints_02_cn) [QuickShow](http://wiki.pangolin.com/doku.php?id=quickshow:video-chinese:quickhints_02_cn) [中使用激光控制硬件窗口](http://wiki.pangolin.com/doku.php?id=quickshow:video-chinese:quickhints_02_cn)
- [如何在](http://wiki.pangolin.com/doku.php?id=quickshow:video-chinese:quickhints_03_cn) [QuickShow](http://wiki.pangolin.com/doku.php?id=quickshow:video-chinese:quickhints_03_cn) [中使用投影仪设置窗口](http://wiki.pangolin.com/doku.php?id=quickshow:video-chinese:quickhints_03_cn)
- [如何在](http://wiki.pangolin.com/doku.php?id=quickshow:video:quickhints_04_cn) [QuickShow](http://wiki.pangolin.com/doku.php?id=quickshow:video:quickhints_04_cn) [中使用投影区域](http://wiki.pangolin.com/doku.php?id=quickshow:video:quickhints_04_cn)
- [如何在](http://wiki.pangolin.com/doku.php?id=quickshow:video:quickhints_05_cn) [QuickShow](http://wiki.pangolin.com/doku.php?id=quickshow:video:quickhints_05_cn) [中使用网格区域和实时控件](http://wiki.pangolin.com/doku.php?id=quickshow:video:quickhints_05_cn)
- [如何在](http://wiki.pangolin.com/doku.php?id=quickshow:video:quickhints_06_cn) [QuickShow](http://wiki.pangolin.com/doku.php?id=quickshow:video:quickhints_06_cn) [中使用](http://wiki.pangolin.com/doku.php?id=quickshow:video:quickhints_06_cn) [Pangolin Cloud](http://wiki.pangolin.com/doku.php?id=quickshow:video:quickhints_06_cn)
- [如何在](http://wiki.pangolin.com/doku.php?id=quickshow:video:quickhints_07_cn) [QuickShow](http://wiki.pangolin.com/doku.php?id=quickshow:video:quickhints_07_cn) [中使用](http://wiki.pangolin.com/doku.php?id=quickshow:video:quickhints_07_cn) [Midi](http://wiki.pangolin.com/doku.php?id=quickshow:video:quickhints_07_cn) [和](http://wiki.pangolin.com/doku.php?id=quickshow:video:quickhints_07_cn) [DMX](http://wiki.pangolin.com/doku.php?id=quickshow:video:quickhints_07_cn)
- [如何在](http://wiki.pangolin.com/doku.php?id=quickshow:video:quickhints_08_cn) [QuickShow](http://wiki.pangolin.com/doku.php?id=quickshow:video:quickhints_08_cn) [中使用通用效果池](http://wiki.pangolin.com/doku.php?id=quickshow:video:quickhints_08_cn)
- [如何在](http://wiki.pangolin.com/doku.php?id=quickshow:video:quickhints_09_cn) [QuickShow](http://wiki.pangolin.com/doku.php?id=quickshow:video:quickhints_09_cn) [中使用通用效果池](http://wiki.pangolin.com/doku.php?id=quickshow:video:quickhints_09_cn)
- [如何在](http://wiki.pangolin.com/doku.php?id=quickshow:video:quickhints_10_cn) [QuickShow](http://wiki.pangolin.com/doku.php?id=quickshow:video:quickhints_10_cn) [中使用快速时间线](http://wiki.pangolin.com/doku.php?id=quickshow:video:quickhints_10_cn)
- [如何在](http://wiki.pangolin.com/doku.php?id=quickshow:video-chinese:quickhints_11_cn) [QuickShow](http://wiki.pangolin.com/doku.php?id=quickshow:video-chinese:quickhints_11_cn) [中使用新的帧或动画](http://wiki.pangolin.com/doku.php?id=quickshow:video-chinese:quickhints_11_cn)
- [如何在](http://wiki.pangolin.com/doku.php?id=quickshow:video-chinese:quickhints_12_cn) [QuickShow](http://wiki.pangolin.com/doku.php?id=quickshow:video-chinese:quickhints_12_cn) [中使用高级文本编辑器](http://wiki.pangolin.com/doku.php?id=quickshow:video-chinese:quickhints_12_cn)
- [如何在](http://wiki.pangolin.com/doku.php?id=quickshow:video-chinese:quickhints_13_cn) [QuickShow](http://wiki.pangolin.com/doku.php?id=quickshow:video-chinese:quickhints_13_cn) [中使用高级形状编辑器](http://wiki.pangolin.com/doku.php?id=quickshow:video-chinese:quickhints_13_cn)
- [如何在](http://wiki.pangolin.com/doku.php?id=quickshow:video-chinese:quickhints_14_cn) [QuickShow](http://wiki.pangolin.com/doku.php?id=quickshow:video-chinese:quickhints_14_cn) [中使用参数化图像编辑器](http://wiki.pangolin.com/doku.php?id=quickshow:video-chinese:quickhints_14_cn)
- [如何在](http://wiki.pangolin.com/doku.php?id=quickshow:video-chinese:quickhints_15_cn) [QuickShow](http://wiki.pangolin.com/doku.php?id=quickshow:video-chinese:quickhints_15_cn) [中使用高级时钟编辑器](http://wiki.pangolin.com/doku.php?id=quickshow:video-chinese:quickhints_15_cn)
- [如何在](http://wiki.pangolin.com/doku.php?id=quickshow:video-chinese:quickhints_16_cn) [QuickShow](http://wiki.pangolin.com/doku.php?id=quickshow:video-chinese:quickhints_16_cn) [中使用](http://wiki.pangolin.com/doku.php?id=quickshow:video-chinese:quickhints_16_cn) [FB4](http://wiki.pangolin.com/doku.php?id=quickshow:video-chinese:quickhints_16_cn) [导出窗口](http://wiki.pangolin.com/doku.php?id=quickshow:video-chinese:quickhints_16_cn)
- [如何在](http://wiki.pangolin.com/doku.php?id=quickshow:video-chinese:quickhints_17_cn) [QuickShow](http://wiki.pangolin.com/doku.php?id=quickshow:video-chinese:quickhints_17_cn) [中使用](http://wiki.pangolin.com/doku.php?id=quickshow:video-chinese:quickhints_17_cn) [FB4](http://wiki.pangolin.com/doku.php?id=quickshow:video-chinese:quickhints_17_cn) [浏览器窗口](http://wiki.pangolin.com/doku.php?id=quickshow:video-chinese:quickhints_17_cn)
- [如何在](http://wiki.pangolin.com/doku.php?id=quickshow:video-chinese:quickhints_18_cn) [QuickShow](http://wiki.pangolin.com/doku.php?id=quickshow:video-chinese:quickhints_18_cn) [中使用](http://wiki.pangolin.com/doku.php?id=quickshow:video-chinese:quickhints_18_cn) [FB4](http://wiki.pangolin.com/doku.php?id=quickshow:video-chinese:quickhints_18_cn) [设置窗口](http://wiki.pangolin.com/doku.php?id=quickshow:video-chinese:quickhints_18_cn)
- [如何在](http://wiki.pangolin.com/doku.php?id=quickshow:video-chinese:quickhints_19_cn) [QuickShow](http://wiki.pangolin.com/doku.php?id=quickshow:video-chinese:quickhints_19_cn) [中使用](http://wiki.pangolin.com/doku.php?id=quickshow:video-chinese:quickhints_19_cn) [FB4](http://wiki.pangolin.com/doku.php?id=quickshow:video-chinese:quickhints_19_cn) [文件查看器](http://wiki.pangolin.com/doku.php?id=quickshow:video-chinese:quickhints_19_cn)
- [如何在](http://wiki.pangolin.com/doku.php?id=quickshow:video-chinese:quickhints_20_cn) [QuickShow](http://wiki.pangolin.com/doku.php?id=quickshow:video-chinese:quickhints_20_cn) [中控制多个激光器](http://wiki.pangolin.com/doku.php?id=quickshow:video-chinese:quickhints_20_cn)

## 中文**QuickShow**教程

- [第一节:介绍和安装](http://wiki.pangolin.com/doku.php?id=quickshow:video-chinese:tutorial-1_cn)
- [第二节:设置](http://wiki.pangolin.com/doku.php?id=quickshow:video-chinese:tutorial-2_cn)
- [第三节](http://wiki.pangolin.com/doku.php?id=quickshow:video-chinese:tutorial-3_cn)[]Quickshow[基本功能](http://wiki.pangolin.com/doku.php?id=quickshow:video-chinese:tutorial-3_cn)
- [第四节](http://wiki.pangolin.com/doku.php?id=quickshow:video-chinese:tutorial-4_cn)[Quick Text
- [第五节](http://wiki.pangolin.com/doku.php?id=quickshow:video-chinese:tutorial-5_cn)∏Quick Shape
- [第六节](http://wiki.pangolin.com/doku.php?id=quickshow:video-chinese:tutorial-6_cn)[]Quick Trace
- [第七节](http://wiki.pangolin.com/doku.php?id=quickshow:video-chinese:tutorial-7_cn)||Quick Targets
- [第八节](http://wiki.pangolin.com/doku.php?id=quickshow:video-chinese:tutorial-8_cn) TQuick Timeline
- [第九节](http://wiki.pangolin.com/doku.php?id=quickshow:video-chinese:tutorial-9_cn)∏Quick Capture

Complete Help Docs - http://wiki.pangolin.com/

• [第十节](http://wiki.pangolin.com/doku.php?id=quickshow:video-chinese:tutorial-10_cn)<sub>[Quick FX</sub>

# 许可和注册

[如何使用](http://wiki.pangolin.com/doku.php?id=quickshow:video-chinese:how_to_use_the_quickshow_licensing_and_registration_system_cn)[Quickshow](http://wiki.pangolin.com/doku.php?id=quickshow:video-chinese:how_to_use_the_quickshow_licensing_and_registration_system_cn)[的授权和注册系统](http://wiki.pangolin.com/doku.php?id=quickshow:video-chinese:how_to_use_the_quickshow_licensing_and_registration_system_cn)

#### [回去](http://wiki.pangolin.com/doku.php?id=start)

From: <http://wiki.pangolin.com/>- **Complete Help Docs**

Permanent link: **<http://wiki.pangolin.com/doku.php?id=quickshow:video-chinese&rev=1658153443>**

Last update: **2022/07/18 16:10**

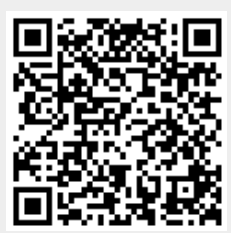